inst.eecs.berkeley.edu/~cs61c
UC Berkeley CS61C : Machine Structures

Lecture 18 – Running a Program I aka Compiling, Assembling, Linking, Loading

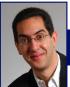

2007-02-28

#### Lecturer SOE Dan Garcia

www.cs.berkeley.edu/~ddgarcia Router Security Hole! ⇒

Huge security hole has been found – if you have a home router, crackers can break in and replace your bank's web

page with their 'faked' web page (it's called pharming) and gather your information!

www.technologyreview.com/Infotech/18231
CS81C L18 Running a Program (1)
Garcia, Spring 2007 &
Garcia, Spring 2007 &

#### **Review**

- Disassembly is simple and starts by decoding opcode field.
  - · Be creative, efficient when authoring C
- Assembler expands real instruction set (TAL) with pseudoinstructions (MAL)
  - Only TAL can be converted to raw binary
  - · Assembler's job to do conversion
  - · Assembler uses reserved register \$at
  - · MAL makes it much easier to write MIPS

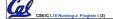

Garcia, Spring 2007 © U

#### **Overview**

- Interpretation vs Translation
- Translating C Programs
  - Compiler
  - Assembler
  - · Linker (next time)
  - · Loader (next time)
- An Example (next time)

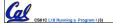

ercia Spring 2007 @ I

# **Language Execution Continuum**

An Interpreter is a program that executes other programs.

Easy to program
Inefficient to interpret

Efficient to interpret Difficult to program

- Language translation gives us another option.
- In general, we interpret a high level language when efficiency is not critical and translate to a lower level language to improve performance

CS61C L18 Running a Program I (4)

Sercie Spring 2007 @ II

# **Interpretation vs Translation**

- How do we run a program written in a source language?
- Interpreter: Directly executes a program in the source language
- Translator: Converts a program from the source language to an equivalent program in another language
- For example, consider a Scheme program foo.scm

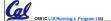

Garcia, Spring 2007 © UCB

# Interpretation

Scheme program: foo.scm

Scheme Interpreter

°Scheme Interpreter is just a program that reads a scheme program and performs the functions of that scheme program.

CS61C L18 Running a Program I (6)

Sarcia, Spring 2007 © UCE

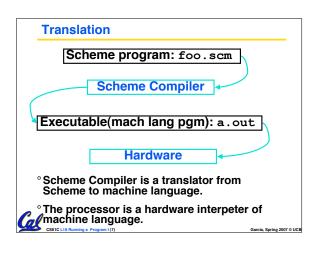

# Interpretation

- Any good reason to interpret machine language in software?
- SPIM useful for learning / debugging
- Apple Macintosh conversion
  - Switched from Motorola 680x0 instruction architecture to PowerPC.
  - · Now similar issue with switch to x86.
  - Could require all programs to be retranslated from high level language
  - Instead, let executables contain old and/or new machine code, interpret old code in software if necessary (emulation)

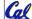

61C L18 Running a Program I (8)

Carala Carina 2007 © III

# Interpretation vs. Translation? (1/2)

- · Generally easier to write interpreter
- Interpreter closer to high-level, so can give better error messages (e.g., SPIM)
  - Translator reaction: add extra information to help debugging (line numbers, names)
- Interpreter slower (10x?) but code is smaller (1.5X to 2X?)
- Interpreter provides instruction set independence: run on any machine
  - Apple switched to PowerPC. Instead of retranslating all SW, let executables contain old and/or new machine code, interpret old code in software if necessary

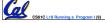

Garcia, Spring 2007 © L

# Interpretation vs. Translation? (2/2)

- Translated/compiled code almost always more efficient and therefore higher performance:
  - Important for many applications, particularly operating systems.
- Translation/compilation helps "hide" the program "source" from the users:
  - One model for creating value in the marketplace (eg. Microsoft keeps all their source code secret)
  - Alternative model, "open source", creates value by publishing the source code and fostering a community of developers.

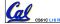

CS61C L18 Running a Program I (10)

Garcia Spring 2007 @ II

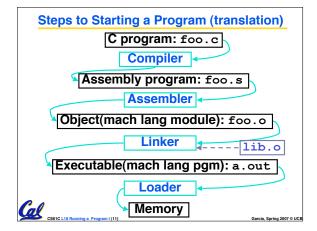

#### Compiler

- Input: High-Level Language Code (e.g., C, Java such as foo.c)
- Output: Assembly Language Code (e.g., foo.s for MIPS)
- Note: Output may contain pseudoinstructions
- Pseudoinstructions: instructions that assembler understands but not in machine (last lecture) For example:
- mov \$s1,\$s2 ⇒ or \$s1,\$s2,\$zero

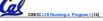

Garcia, Spring 2007 © UC

#### Administrivia...

- Exam on monday (7-10pm 2050 VLSB)
  - You're responsible for all material up through Fri
- Project due next Friday

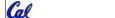

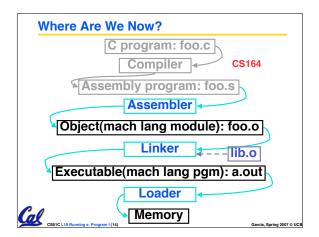

# **Assembler**

- Input: Assembly Language Code (e.g., foo.s for MIPS)
- Output: Object Code, information tables (e.g., foo. o for MIPS)
- Reads and Uses Directives
- Replace Pseudoinstructions
- Produce Machine Language
- Creates Object File

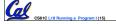

Garcia Spring 2007 @

# Assembler Directives (p. A-51 to A-53)

- Give directions to assembler, but do not produce machine instructions
  - . text: Subsequent items put in user text segment (machine code)
  - .data: Subsequent items put in user data segment (binary rep of data in source file)
  - .glob1 sym: declares sym global and can be referenced from other files
  - .asciiz str: Store the string str in memory and null-terminate it
  - .word w1...wn: Store the *n* 32-bit quantities in successive memory words

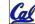

CS61C L18 Running a Program I (16)

Garcia Spring 2007 © H

# **Pseudoinstruction Replacement**

 Asm. treats convenient variations of machine language instructions as if real instructions Pseudo: Real:

Cal

Garcia, Spring 2007 © UCE

# **Producing Machine Language (1/3)**

- Simple Case
  - · Arithmetic, Logical, Shifts, and so on.
  - All necessary info is within the instruction already.
- What about Branches?
  - PC-Relative
  - So once pseudo-instructions are replaced by real ones, we know by how many instructions to branch.
- ·So these can be handled.

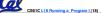

Garcia, Spring 2007 © UC

#### **Producing Machine Language (2/3)**

# "Forward Reference" problem

· Branch instructions can refer to labels that are "forward" in the program:

```
$v0,$0,$0
or
      $t0,$0,$a1
beq
      $t0,$0,L2
addi $a1,$a1,-1
add
      $t1,$a0,$a1
```

- · Solved by taking 2 passes over the program.
  - First pass remembers position of labels
  - Second pass uses label positions to generate code

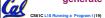

#### **Producing Machine Language (3/3)**

- What about jumps (j and jal)?
  - · Jumps require absolute address.
  - · So, forward or not, still can't generate machine instruction without knowing the position of instructions in memory.
- What about references to data?
  - ·la gets broken up into lui and ori
  - These will require the full 32-bit address of the data.
- These can't be determined yet, so we

# **Symbol Table**

- · List of "items" in this file that may be used by other files.
- What are they?
  - · Labels: function calling
  - · Data: anything in the .data section; variables which may be accessed across

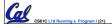

# **Relocation Table**

- · List of "items" for which this file needs the address.
- What are they?
  - · Any label jumped to: j or jal

    - external (including lib files)
  - · Any piece of data
    - such as the la instruction

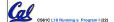

#### **Object File Format**

- object file header: size and position of the other pieces of the object file
- text segment: the machine code
- · data segment: binary representation of the data in the source file
- relocation information: identifies lines of code that need to be "handled"
- symbol table: list of this file's labels and data that can be referenced
- debugging information
- A standard format is ELF (except MS)

http://www.skyfree.org/linux/references/ELF\_Format.pdf

#### **Peer Instruction**

Which of the instructions below are MAL and which are TAL?

```
A. addi $t0, $t1, 40000
B. beq $s0, 10, Exit
```

C. sub \$t0, \$t1, 1

ABC 1: MMM MMT MTM MTT TMM TMT 6: 7: 8: TTT

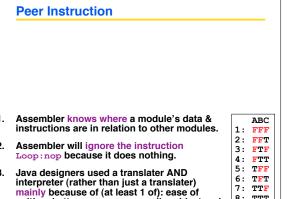

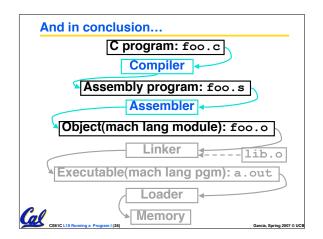

# **Bonus slides**

 These are extra slides that used to be included in lecture notes, but have been moved to this, the "bonus" area to serve as a supplement.

writing, better error msgs, smaller object code.

 The slides will appear in the order they would have in the normal presentation

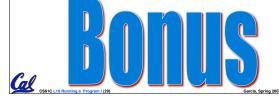

# Integer Multiplication (1/3)

Paper and pencil example (unsigned):

```
Multiplicand 1000
Multiplier
              x1001
               1000
             0000
            0000
          +1000
          01001000
```

· m bits x n bits = m + n bit product

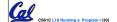

# Integer Multiplication (2/3)

- In MIPS, we multiply registers, so:
  - · 32-bit value x 32-bit value = 64-bit value
- Syntax of Multiplication (signed):
  - mult register1, register2
  - · Multiplies 32-bit values in those registers & puts 64-bit product in special result regs:
    - puts product upper half in hi, lower half in lo
  - hi and lo are 2 registers separate from the 32 general purpose registers
  - · Use mfhi register & mflo register to move from hi, lo to another register

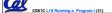

7: TTF 8: TTT

# Integer Multiplication (3/3)

- Example:
  - in C: a = b \* c;
  - · in MIPS:
    - let b be \$s2; let c be \$s3; and let a be \$s0 and \$s1 (since it may be up to 64 bits)

```
# b*c
mult $s2,$s3
mfhi $s0
              # upper half of
                product into $s0
mflo $s1
              # lower half of
              # product into $s1
```

· Note: Often, we only care about the lower half of the product.

# **Integer Division (1/2)**

• Paper and pencil example (unsigned):

• Dividend = Quotient x Divisor + Remainder

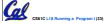

# Integer Division (2/2)

- Syntax of Division (signed):
  - •div register1, register2
  - Divides 32-bit register 1 by 32-bit register 2:
  - puts remainder of division in hi, quotient in 10
- Implements C division (/) and modulo (%)
- Example in C: a = c / d; b = c % d;
- in MIPS: a++\$s0;b++\$s1;c++\$s2;d++\$s3

```
div $s2,$s3  # lo=c/d, hi=c%d
mflo $s0  # get quotient
mfhi $s1  # get remainder
```

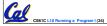

Garcia, Spring 2007 © UC